### **Cubic Interpolation using R**

(v. 2.0)

### *Oscar Torres-Reyna*

*otorres@princeton.edu*

July 2014 http://www.princeton.edu/~otorres/

# **Cubic interpolation**

#### **# Preparing the data**

mydata = read.csv("http://www.princeton.edu/~otorres/quarterly1.csv", header = TRUE) head(mydata)

tail(mydata)

#### **# Transforming the date variable 'quarterly' (original form is factor/string)**

library(zoo)

#### **# Quarter in year-quarter format**

 $mydata$ §quarter = as.yearqtr(mydata\$quarterly,format="%Yq%q")

#### **# Quarter in year-month-day format**

```
mydata$qvar = as.Date(mydata$quarter)
```

```
head(mydata,13)
```
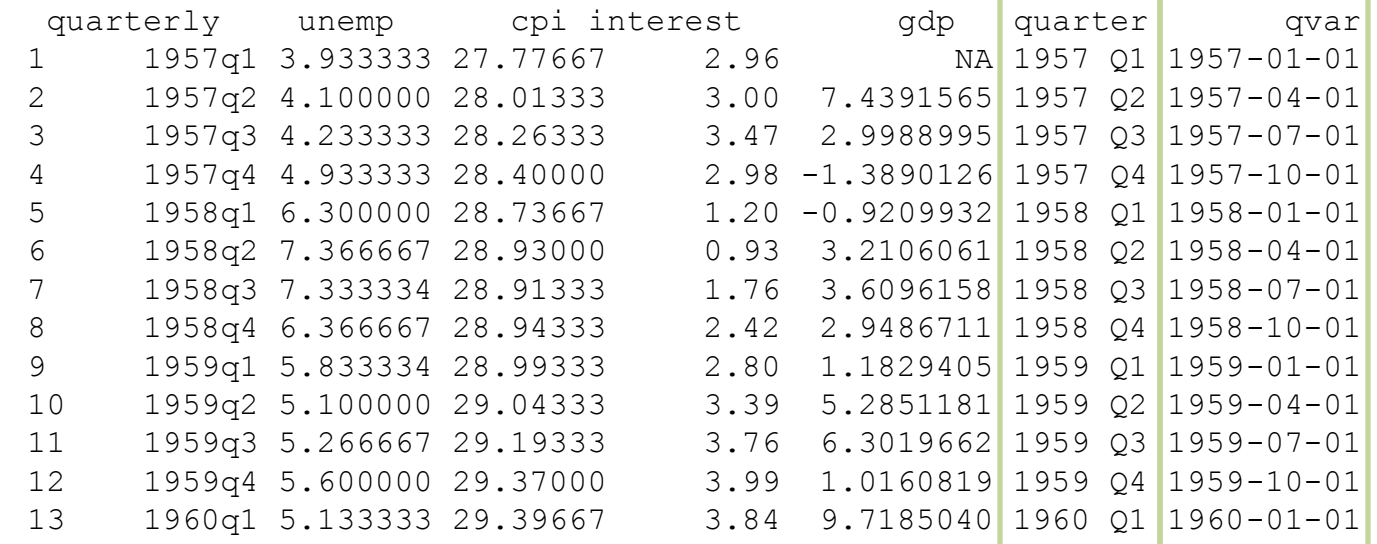

## **Cubic interpolation**

#### **# Subsetting to 2000 and over**

```
mydata1 = subset(mydata, quarter> "1999 Q4")
```
#### **# Creating a daily sequence for the quarterly range**

daily = seq(mydata1\$qvar[1], tail(mydata1\$qvar,1), by="day")

daily

- [1] "2000-01-01" "2000-01-02" "2000-01-03" "2000-01-04" "2000-01-05" "2000-01-06" "2000-01-07" "2000-01-08" "2000-01-09"
- [10] "2000-01-10" "2000-01-11" "2000-01-12" "2000-01-13" "2000-01-14" "2000-01-15" "2000-01-16" "2000-01-17" "2000-01-18"
- $[19]$  "2000-01-19" "2000-01-20" "2000-01-21" .....

#### **# Getting variable of interest**

 $gdp = mydata1[c('qvar", "gdp")]$ head(gdp)

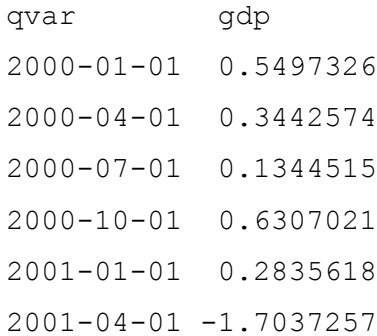

## **Cubic interpolation**

#### **# Cubic interpolation using spline()**

 $qdp2 = data.$ frame(qvar=daily,  $qdp2 = splited (qdp, method="fmm", xout=daily)$ \$y) head(gdp2)

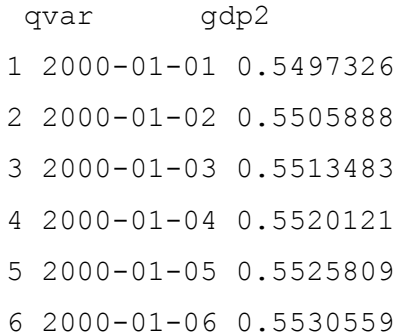

#### **# Merging quarterly and daily interpolated data**

 $mydata2 = merge(qdp, qdp2, by='qvar", all=True)$ 

head(mydata2,100)

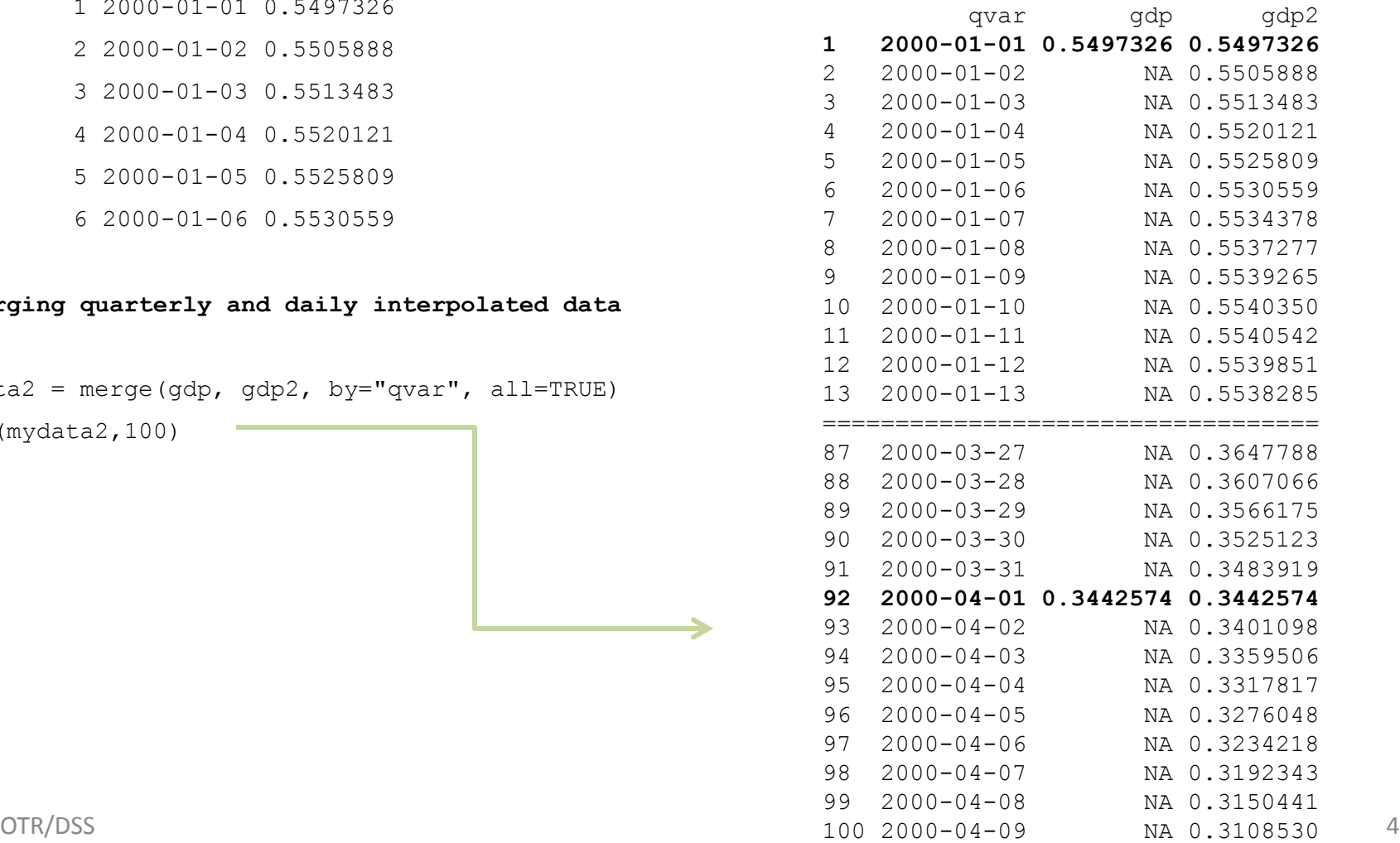

### **References**

<http://stackoverflow.com/questions/25062408/interpolate-extend-quarterly-to-monthly-series>

[http://columbiaeconomics.com/2010/01/20/how-economists-convert-quarterly-data-into-monthly-cubic-spline-interpolation/comment](http://columbiaeconomics.com/2010/01/20/how-economists-convert-quarterly-data-into-monthly-cubic-spline-interpolation/comment-page-1/)[page-1/](http://columbiaeconomics.com/2010/01/20/how-economists-convert-quarterly-data-into-monthly-cubic-spline-interpolation/comment-page-1/)

<http://r.789695.n4.nabble.com/disaggregate-from-monthly-to-daily-time-series-td930098.html>